### Debugging and profiling

Matteo Cicuttin

October 19, 2021

Grab the code in the repository https://gitlab.onelab.info/mcicuttin/snippets/info0939

### Debugging & Profiling

The two activities are related to two questions:

- $\triangleright$  Debugging: Why my code does not work as expected?
- $\triangleright$  Profiling: Does my code perform well on a given architecture?

**KORKARYKERKER POLO** 

Organization of this class:

- $\blacktriangleright$  Tips to avoid the need to debug
- $\blacktriangleright$  Review of some concepts
- $\triangleright$  Debugging (hands-on)
- $\blacktriangleright$  Profiling (hands-on)

### About this class

I'll give you mostly a high-level overview of concepts & tools. Details are too many. Only way to master them:

- $\blacktriangleright$  study architectures
- $\triangleright$  countless sleepless debugging nights
- $\triangleright$  getting used to reason in non-conventional ways

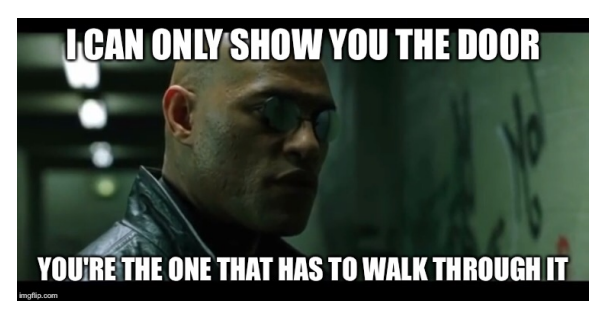

**KORKA SERKER YOUR** 

Let's try to keep this class as interactive as possible!

## Introduction

### Avoiding debug

Rule  $#1$  of debug:

#### Minimize the chance to end up debugging your code.

Said otherwise: Programmers do fail and C is dangerous: do your best to circumvent the most common failure modes or minimize their impact.

- $\blacktriangleright$  Adopt an appropriate coding style
- $\blacktriangleright$  Identify bad code patterns and habits and avoid them
- $\blacktriangleright$  Use correctly the compiler
- $\blacktriangleright$  Use 'assert()'

 $\blacktriangleright$  ...

▶ Strive for a "correct by design" approach, not "correct because it passes some tests"

More generally, care about the quality of your code: cheap things end up being very expensive.

4 0 > 4 4 + 4 = + 4 = + = + + 0 4 0 +

### Coding style

Code: not something that somehow works, but the end product of a careful design process.

- $\triangleright$  Break down your problem in smaller subproblems, write corresponding functions. Functions should be small and fit on your screen.
- $\triangleright$  Use relevant and appropriate names for functions and variables ( $\implies$  self-documenting code).
- $\triangleright$  Separate state from algorithms that modify your state.

Good coding style is good for you and for the others:

- $\triangleright$  For you: easier to track down problems in small, clearly separated modules.
- $\triangleright$  For the others: you won't earn much respect if you waste the time of your colleagues by writing unreadable code.

### Bad patterns and habits

- $\blacktriangleright$  Declaring variables without initializing them.
- $\triangleright$  Not checking return values of open(), malloc() and related calls.
- $\blacktriangleright$  Long functions, functions with too many parameters
- $\blacktriangleright$  Premature optimization
- $\blacktriangleright$  Inconsistent naming and conventions
- ▶ Too many comments ( $\implies$  code not clear & comment rot)

 $\blacktriangleright$  Add your own ...

### Use correctly the compiler

The compiler has many facilities that can help you:

- $\triangleright$  Warnings: compiler warnings should be treated as errors. They are "just" warnings not because they are not important, but because there could be some legitimate use case of the problematic code.
- Increase warning level with  $-Wall$ ,  $-Wextra$  (GCC), -Weverything (Clang) and -pedantic.
- In  $C_{++}$ , exploit the typesystem to guarantee at compile-time that your program satisfies the properties you want (Take a look to Boost.Units).
- $\triangleright$  Use static analysis tools, as scan-build from the LLVM suite.

4 0 > 4 4 + 4 = + 4 = + = + + 0 4 0 +

### Use assert()

The macro assert() is used to assert that some condition must be true at a specific point.

- $\blacktriangleright$  It is used in the debug builds.
- $\blacktriangleright$  In release builds is disabled via  $\blacktriangleright$  DNDEBUG.
- $\triangleright$  DO NOT use it to validate user input (if you do, you'll get zero in your project): assert () has to do with the *logic* of your program!

**KORKARYKERKER POLO** 

With assert() you should check

 $\blacktriangleright$  Preconditions

 $\blacktriangleright$  Invariants

 $\blacktriangleright$  Postconditions

Example usage of assert() on an integer division program

Specification: given two integers  $x \ge 0$  and  $y > 0$ , provide a program that returns their integer division  $quo = x/y$  and  $rem = x\%y$ .

I Idea: subtract x from y while the remainder is greater than y.

4 0 > 4 4 + 4 = + 4 = + = + + 0 4 0 +

 $\blacktriangleright$  Let's see some code.

Example usage of assert() on an integer division program

Specification: given two integers  $x \ge 0$  and  $y > 0$ , provide a program that returns their integer division  $quo = x/y$  and  $rem = x\%y$ .

- I Idea: subtract x from y while the remainder is greater than y.
- $\blacktriangleright$  Let's see some code.

The precondition, invariant, postcondition and bound function I chose actually allow to formally prove the correctness and the termination of the program under the Hoare logic.

- **Example 3** assert() helps you to reason about your program and to document it.
- If you are interested in formal program verification, take a look at the classical book *Verification of Sequential and* Concurrent Programs by Apt, de Boer & Olderog.

## Some basics

KOKK@KKEKKEK E 1990

### Memory & pointers

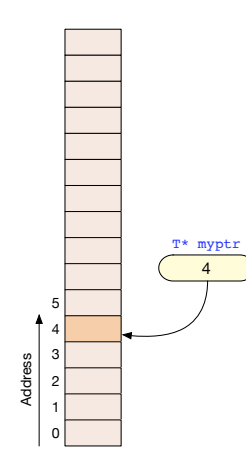

Memory is a box with many sequentially numbered places. The number of a place is called address.

Pointers are unsigned integer variables that store addresses.

- ▶ Pointers ARE NOT vectors
- ▶ Pointers ARE NOT arrays
- ▶ Pointers **ARE NOT** structs

T  $*$ myptr tells you that there is a T at the address stored in myptr.

Beware of pointer arithmetic: myptr+1 means that the address is increased by  $sizeof(T)$ .

### A very approximate process' memory model

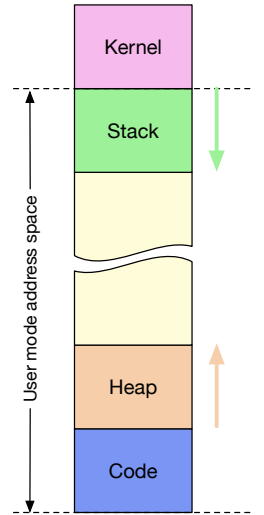

In timesharing operating systems all processes see a linear address space with 4 main segments:

- $\triangleright$  Code: fixed-size, contains your program.
- $\blacktriangleright$  Heap: grows dynamically based on malloc() and free().
- $\triangleright$  Stack: FIFO data structure, grows downwards on function calls and variable declarations.
- $\blacktriangleright$  Kernel: area reserved to the operating system

**KORK EXTERNE PROVIDE** 

### Code segment

Your CPU fetches and executes instructions from this part of memory. The Instruction Pointer or Program Counter keeps track of the currently executing instruction.

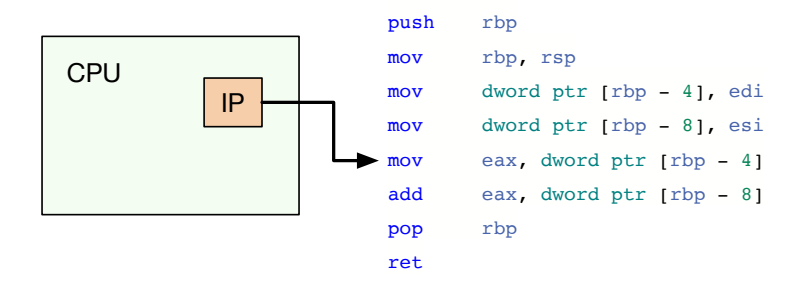

**KORK EXTERNE PROVIDE** 

The stack is a FIFO structure. The details change slightly between architectures, but in general it serves three main purposes

- $\blacktriangleright$  Passing function parameters
- $\triangleright$  Saving the IP on function calls
- $\triangleright$  Storing local variables

Important concept: stack frame

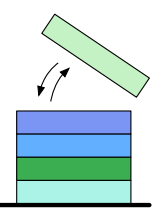

K ロ ▶ K 個 ▶ K 할 ▶ K 할 ▶ 이 할 → 이익 @

Heap essentially contains the memory you get from malloc().

If there's enough memory on the heap,  $malloc()$  gives you a pointer to a slice of the size you asked.

4 0 > 4 4 + 4 = + 4 = + = + + 0 4 0 +

- If there's not enough memory, malloc() asks the OS to increase the program break. If the OS has no memory, malloc() fails.
- $\triangleright$  free() marks some memory on the heap as free.
- $\blacktriangleright$  After a while, the memory could get fragmented.

# Debugging

**Kロトメ部トメミトメミト ミニのQC** 

### Debug tools

We will take a look to gdb (a debugger)

- $\blacktriangleright$  Backtrace (bt)
- $\triangleright$  Stepping (step, next, continue)
- $\blacktriangleright$  Printing  $(p)$
- $\blacktriangleright$  Breakpoints (break)
- Moving between frames (frame)

and to AddressSanitizer (code instrumentation)

**KORKARYKERKER POLO** 

 $\triangleright$  General understanding of its output

We will focus on memory-related problems.

# Profiling

K ロ K K 伊 K K ミ K K E K H → C W E K + O Q Q Q

### Profiling

#### Profiling is about

- $\triangleright$  measuring your program (  $\implies$  tools & instrumentation)
- $\triangleright$  determining if your program running at maximum resource utilization ( $\implies$  architecture knowledge)

Both points are needed for optimization

If you do not measure or you don't know your architecture, you **can not** (decide to) optimize.

KID KA KERKER KID KO

When you say you've optimized your program, be ready to give convincing arguments.

### Profiling tools

- $\triangleright$  Quick look at gprof: where your program spends time
- ▶ Quick look at cachegrind: does your code use the cache correctly?
- $\triangleright$  Code instrumentation & the importance of knowing the architecture and choosing the right metric

K ロ ▶ K 個 ▶ K 할 ▶ K 할 ▶ 이 할 → 9 Q Q →